银行卡被限制怎么解除?

咨询银行卡被限制的客户有很多,银行卡出现异常状况要怎么解除呢?大家一起来 了解一下。

因为银行卡密码连续输入错误导致的银行卡异常,需要本人携带身份证及银行卡到 银行营业网点办理密码重置手续或者解锁手续。

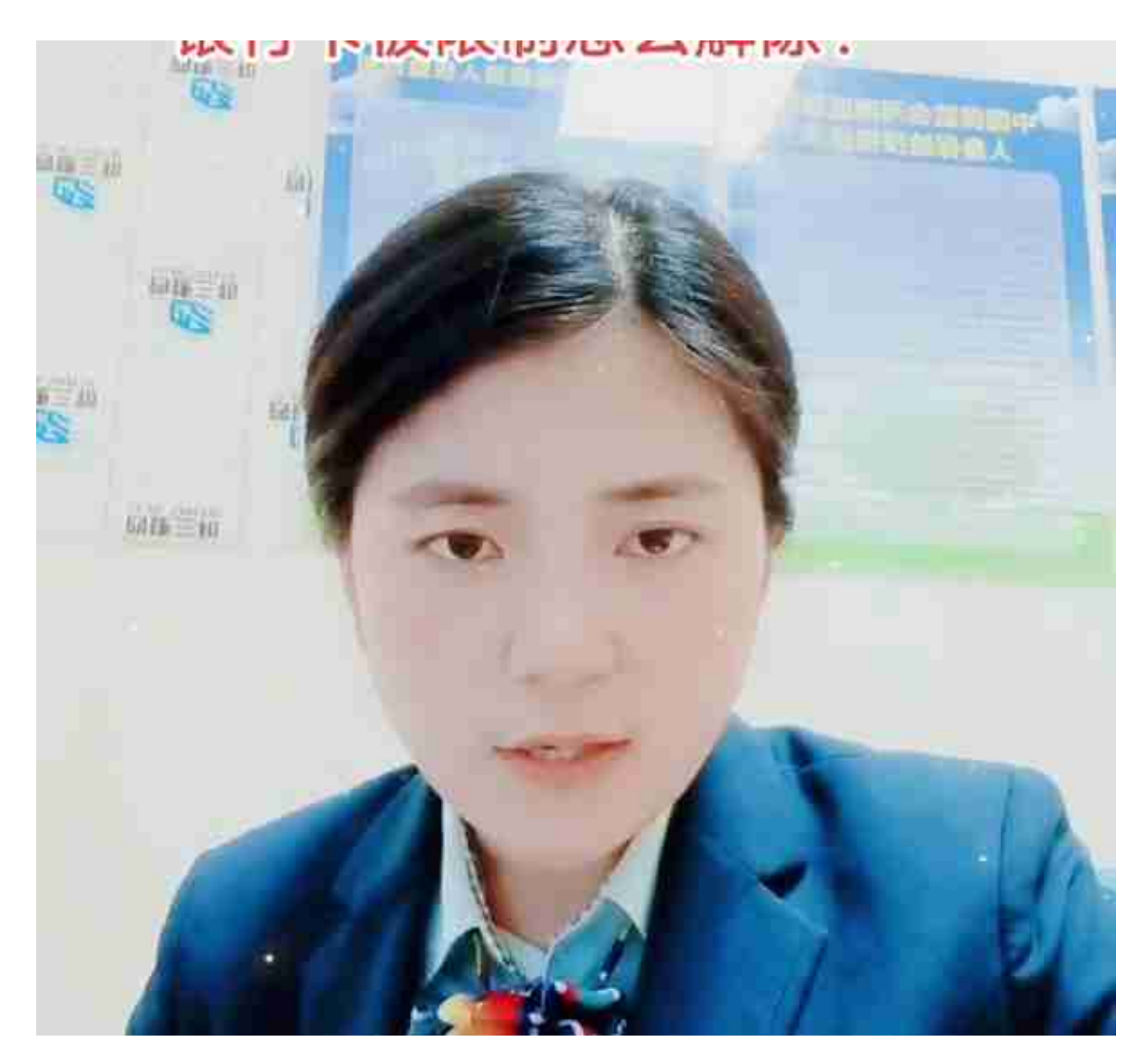

4由于涉及司法原因导致的银行卡异常,需要等待配合司法调查完整结案之后才可 以解除异常。关注我了解更多银行知识。